# **PRAGYA GIRLS SCHOOL INDORE CLASS TEST-I SESSION 2018-19 SUBJECT – INFORMATICS PRACTICES CODE: (065) CLASS-XI**

# **Time: 1hr M. M: 20**

#### **Q1. Answer the following questions: - 6**

- 1. Who developed Python Programming Language?
- 2. Python programming language got its name from which show.
- 3. What will be the output of the following code?

 $x,y=2,6$ 

 $x,y=y,x+2$ 

- $print(x,y)$
- 4. What is a variable? Give examples.
- 5. Predict the output:

 $x=40$ 

 $y=x+1$ 

 $x=20, y+x$ 

- $print(x, y)$
- 6. What are operators and what is their function? Give examples.

# **Q2. Answer the following questions: - 9**

- 1. How are keywords different from variable names?
- 2. Write a program to ask for following as input in different lines.
- Enter your first name, last name, date of birth, month, day and year.
- 3. Define a function 'Subtract Number $(x, y)$ ' which takes in two numbers and returns the difference of the two.
- 4. Write a script that asks users for the temperature in F and prints the temperature in C. (Conversion: Celsius=(F-32)\*5/9).
- 5. What will be the output of the following? a.  $2^{**}5$  b. a=3-4+10 c.  $(6+4)^*10$
- 6. Write a program to calculate the simple interest where principal  $=$  4500, rate=5% and  $time = 3yrs.$

# **Q3. Answer the following questions: - 5**

1. Write a program to calculate the area of a circle, rectangle and triangle using functions.

2. What will be the output of the following? Where  $a = 5$ ,  $b = -3$ ,  $c = 25$  and  $d = -10$ I.  $(17 \frac{9}{6} 5) = (17 \frac{9}{6} 5.0)$  II.  $87/5$ III.  $a + b + c > a + c - b * d$  IV.  $f = (a + b - c) / d$ 

#### **PRAGYA GIRLS SCHOOL INDORE CLASS TEST-I SESSION 2018-19 SUBJECT – INFORMATICS PRACTICES CODE: (065) CLASS-XII**

# **Time: 1hr** M.M: 20

# **Q1. Answer the following questions: - 6**

- 1. What is data connectivity?
- 2. Expand ODBC and JDBC.
- 3. Name a function of MySQL used to give the first occurrence of a string2 in string1.
- 4. Predict the output of the following queries: (i)Select round (29.21), round (32.76); (ii) Select round  $(29.21, 1)$  round  $(32.76, 1)$ ;
- 5. Write MySQL command that will be used to open an already existing database "Library".
- 6. Name a function of MySQL which is used to remove trailing and leading spaces from a string.

# **Q2. Answer the following questions: - 9**

- 1. What will Class.forName do while loading drivers?
- 2. What is the difference between executeQuery() and executeUpdate() methods?
- 3. Predict the output of the following queries:
	- (i) Select 9 mod 2;
	- (ii) Select Concat('catch' , 'a' , 'falling' , 'star');
	- (iii) Select MID('BoardExamination', 2,4);
- 4. Table Hospital has 4 rows and 5 columns. What is the Cardinality and Degree of this table?
- 5. State difference between date functions NOW ( ) and SYSDATE ( ) of MySQL.
- 6. What does a statement object do?

# **Q3. Answer the following questions: - 5**

- 1. (i) Write two examples of DBMS software.
	- (ii) What is meant by NULL value in MySQL?
	- (iii) Table 'Club' has 4 rows and 3 columns. Table 'Member' has 2 rows and 5 columns. What will be the cardinality and degree of both the tables after adding 2 columns each?
	- (iv) Write a query to round off the value 25565.7765 up to 2 decimal places.
	- (v) Write the output of the query written in (iv) question.
- 2. Consider the following table named "SOFTDRINK". Write commands of SQL for (i) to (iv) and output for (v) to (vii).

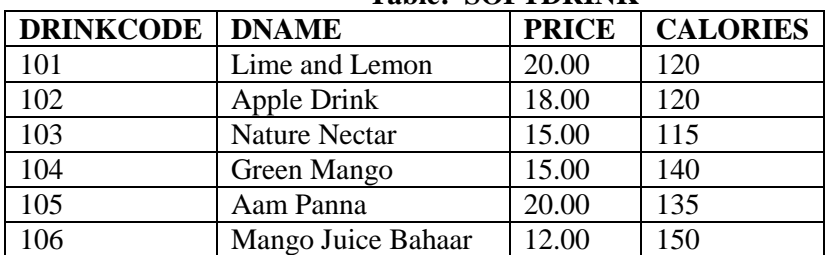

# **Table: SOFTDRINK**

- (i) To display names and drink codes of those drinks that has more than 120calories.
- (ii) To display drink codes, names and calories of all drinks, in descending order of calories.
- (iii) To display names and price of drinks that have price in the range 12 to 18.
- (iv) Increase the price of all drinks in the given table by 10%.
- (v) SELECT COUNT(DISTINCT(PRICE) FORM SOFTDRINK;
- (vi) SELECT MAX(CALORIES) FROM SOFTDRINK;
- (vii) SELECT DNAME FROM SOFTDRINK WHERE DNAME LIKE "%Mango5";
- (viii) What is the degree and cardinality of 'SOFTDRINK' table.
- (ix) Distinguish between Single Row and Aggregate functions of MySQL. Write one example of each.